## УДК 621.311

*А. А. Губарев, О. М. Котов* Уральский федеральный университет, г. Екатеринбург gubarev.anton96@googlemail.com

## РАСЧЕТ ВЧ ТРАКТА С УЧЕТОМ ТОЧЕК НЕОДНОРОДНОСТИ

*В работе проанализированы существующие методы расчета высокочастотных трактов. Предложен универсальный инструмент расчета трактов с учетом наличия точек неоднородности.*

Ключевые слова: *электроэнергетическая система, релейная защита, противоаварийная автоматика, высокочастотный канал, рабочая частота, затухание сигнала, точки неоднородности*

*A. A. Gubarev, O. M. Kotov* Ural Federal University, Ekaterinburg

## RF PATH CALCULATION CONSIDERING THE OBSTACLE POINTS

*The paper analyzes the existing methods of calculation of high-frequency paths. A universal tool for the calculating path, taking into account the obstacle points, is proposed.*

Keywords: *electric energy system; relay protection, emergency control automatics, high-frequency communication, operating frequency, signal attenuation, obstacle points*

Основная задача электроэнергетической системы, надежное и качественное энергообеспечение потребителей, недостижима без надлежащего функционирования устройств релейной защиты (РЗ) и противоаварийной автоматики (ПА). В основном, средой для передачи команд РЗ и ПА служат высокочастотные тракты, организованные по проводам существующих линий электропередачи высокого напряжения.

\_\_\_\_\_\_\_\_\_\_\_\_\_\_\_\_\_\_\_\_\_\_\_\_\_\_\_\_\_\_\_\_\_\_\_\_\_\_\_\_

<sup>©</sup> Губарев А. А., Котов О. М., 2019

В работе анализируется опыт применения точной и инженерной методик расчета параметров высокочастотного (ВЧ) тракта и обсуждается применение разрабатываемой специализированной программы.

В ходе расчета ВЧ тракта по линиям электропередачи (ЛЭП) производится выбор рабочей частоты в разрешенном диапазоне частот. Данная частота должна обеспечивать нормированное соотношение сигнал/помеха при неблагоприятных погодных условиях, возможном ухудшении параметров аппаратуры, а также при повреждениях на ЛЭП [1]. Дополнительным условием является электромагнитная совместимость с другими ВЧ каналами по ЛЭП (при наличии), сигналами радиостанций и системами аэронавигации.

В настоящее время существуют две основные методики расчета параметров высокочастотного тракта. Первая, инженерная методика основана на корпоративных руководящих указаниях [2]. Расчет затухания ВЧ тракта в данном случае сводится к суммированию затуханий, вносимых отдельными составляющими тракта: аппаратурой обработки ВЧ сигнала, средой передачи, точками неоднородности и т. д. При этом параметры, используемые в расчете, нормированы и напрямую зависят от типа и параметров ЛЭП, метеоусловий и других факторов.

В итоге, рассчитывается необходимая мощность ВЧ передатчика, которая должна перекрывать затухания составляющих ВЧ тракта. Данный подход подразумевает ряд упрощений, обеспечивая нормированные затухания различных элементов ВЧ тракта в определенной ситуации. Как показывает практика, расчетные затухания ВЧ тракта в соответствии с руководящими указаниями [2], имеют завышенные значения. С одной стороны это обеспечивает гарантированную стабильную работу ВЧ тракта, с другой может привести к дополнительным затратам на организацию канала.

Вторая методика предусматривает использование программ WinTrakt и WinKanal, расчеты в которых основаны на модальной теории распространения сигналов [3]. В этих программах

89

используются математические модели, которые обеспечивают идеальную точность расчета.

При практическом применении этих программ достаточно сложно подготовить все необходимые для формирования подробной модели данные. Примером последних являются длина покрытия ЛЭП гололедом или изморозью, провисание проводов в пролете, загрязненность воздуха, высота над уровнем моря и др. Использование при этом среднестатистических данных в общем случае неминуемо вносит погрешность в расчет. В результате может возникнуть ситуация, когда выбранная частота ВЧ тракта оказывается не вполне пригодна в условиях реальной эксплуатации ВЧ канала.

Также программы WinTrakt и WinKanal не учитывают при расчете ВЧ тракта точки неоднородности (ТН). Последние представляют собой узлы соединения сред с различными волновыми сопротивлениями и являются источниками дополнительных затуханий сигнала.

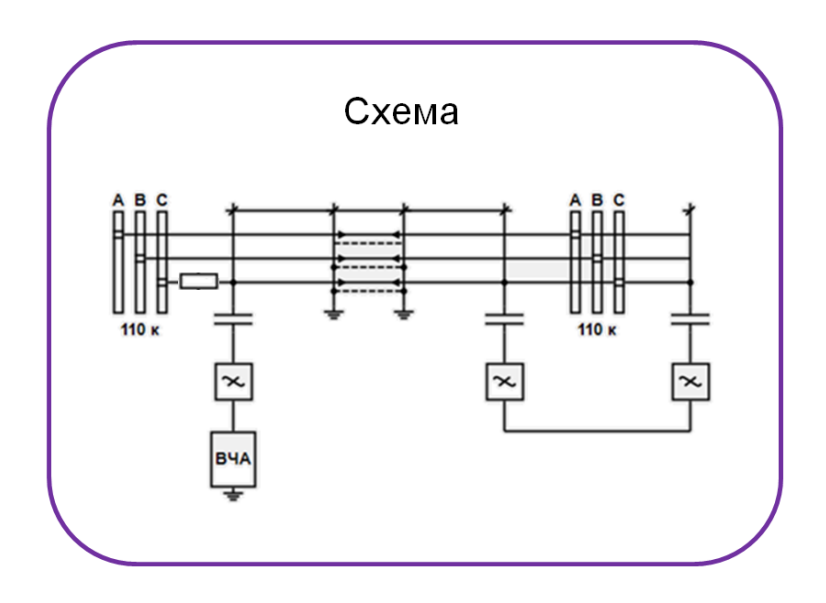

Рабочее окно программы

С целью создания универсального инструмента, позволяющего автоматизировать ручные расчеты, выполнять проектирование ВЧ тракта в наглядной форме, а также учитывать наличие участков неоднородности, разрабатывается специализированная программа, рабочее окно которой представлено на рисунке.

На первом этапе ВЧ тракт формируется подобно конструктору из блоков – элементов. Каждый элемент имеет необходимые поля для задания соответствующих параметров. На втором этапе производится расчет, результаты которого содержат:

− затухания, вносимые элементами тракта;

- − затухания, вносимые точками неоднородности;
- − суммарное затухание на выбранной частоте.

Данная программа позволит увеличить точность по сравнению с инженерной методикой, обеспечить устойчивую работу ВЧ канала и сократить затраты времени на проектирование высокочастотного тракта [4].

Список использованных источников

1. Микуцкий Г. В., Скитальцев В. С. Высокочастотная связь по линиям электропередачи : учебник для учащихся энергетических и энергостроительных техникумов, изд. 2-е, перераб. и доп. М. : Энергия, 1977. 439 с.

2. Стандарт организации ОАО «ФСК ЕЭС» СТО 56947007-33.060.40.045-2010 Руководящие указания по выбору частот высокочастотных каналов по линиям электропередачи 35, 110, 330, 500 и 750 кВ // Сайт РОССЕТИ ФСК ЕЭС [Электронный ресурс] URL: [https://www.fsk-ees.ru/upload/docs/56947007-](https://www.fsk-ees.ru/upload/docs/56947007-33.060.40.045-2010.pdf) [33.060.40.045-2010.pdf](https://www.fsk-ees.ru/upload/docs/56947007-33.060.40.045-2010.pdf) (дата обращения: 25.11.2019)

3. Шкарин Ю. П. Высокочастотные тракты каналов связи по линиям электропередачи, ч. 2. М. : НТФ «Энергопрогресс», 2001. 72 с.

4. Стандарт организации ОАО «ФСК ЕЭС» СТО 56947007-33.060.40.108-2011 Нормы проектирования систем ВЧ связи // Сайт РОССЕТИ ФСК ЕЭС [Электронный ресурс] URL: [https://www.fsk-ees.ru/upload/docs/STO\\_56947007-](https://www.fsk-ees.ru/upload/docs/STO_56947007-33.060.40.108-2011.pdf) [33.060.40.108-2011.pdf](https://www.fsk-ees.ru/upload/docs/STO_56947007-33.060.40.108-2011.pdf) (дата обращения: 25.11.2019)